# **Дифференцированный зачет по дисциплине Информационные технологии в профессиональной деятельности Специальность 31.02.02 Акушерское дело**

Дифференцированный зачет проводится в форме выполнения практических заданий на компьютере по экзаменационному билету. Задание билета состоит из четырех вопросов.

#### **Перечень вопросов**

# *Задание 1. (Microsoft Word)*

Оформите предложенную статью:

a. Шрифт Times New Roman, размер шрифта – 14;

b. Выравнивание по ширине, междустрочный интервал – 1,5, абзацный отступ – 1,25 см;

c. Заголовок – полужирный, строчные буквы, размер шрифта – 16, выравнивание по центру;

d. Изображение – обтекание по контуру, поместить в текст.

[вещество в кофе предотвратило возрастны](https://lenta.ru/comments/news/2023/09/25/coffee/)е нарушения работы мозга

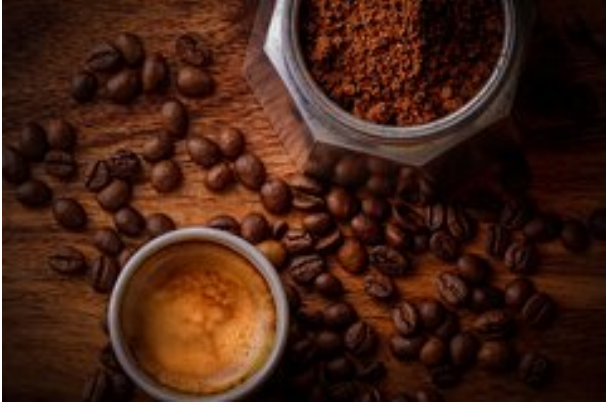

Ученые из Университета Цукубы обнаружили, что растительное вещество, содержащееся в кофе, способно предотвратить возрастные нарушения работы мозга, а также улучшить память. Результаты исследования опубликованы в журнале GeroScience.

В ходе эксперимента авторы в течение 30 дней давали мышам тригонеллин (TG) растительный алкалоид, содержащийся в кофе, а также в семенах пажитника и редьке. Подопытные изначально были генетически модифицированы таким образом, что они быстрее старели.

После курса TG животные проходили тест на когнитивные способности, включая память и пространственное восприятие. Испытуемые, получавшие растительное вещество, показали гораздо лучшие результаты по сравнению со своими сородичами, которые не употребляли TG. В частности, они стали лучше усваивать, структурировать и применять информацию об окружающей среде.

Последующий транскриптомный анализ гиппокампа показал, что сигнальные пути, связанные с развитием нервной системы, функцией митохондрий, синтезом АТФ, воспалением, аутофагией и высвобождением нейромедиаторов, были значительно лучше в группе TG. Кроме того, природный алкалоид подавил нейровоспаление. Команда считает, что тригонеллин — перспективный кандидат для предотвращения возрастных нарушений памяти.

### *Задание 2. (Microsoft Word)*

Сделайте фигуру Smart Art по образцу:

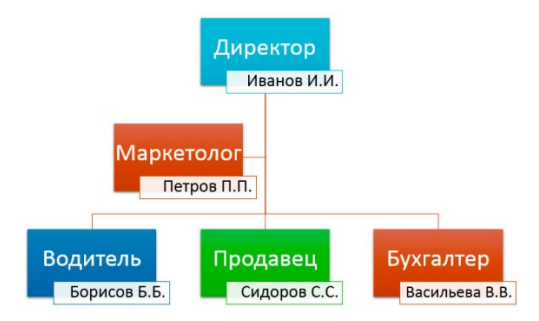

Сделайте таблицу образцу:

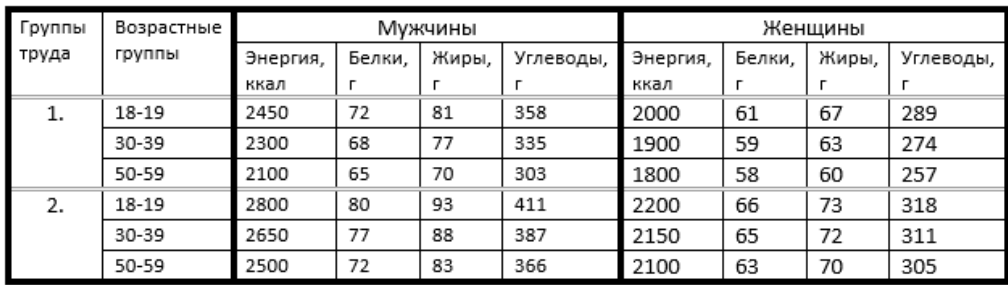

# *Задание 3. (Microsoft Excel)*

Постройте график с маркерами:

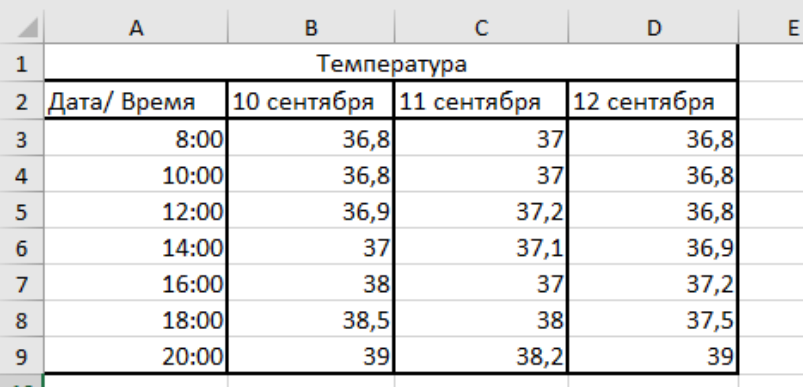

Постройте гистограмму с накоплением:

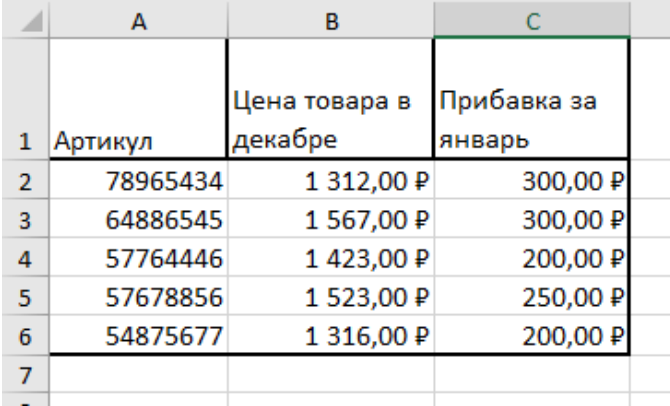

Заполните выделенные ячейки, используя стандартные функции:

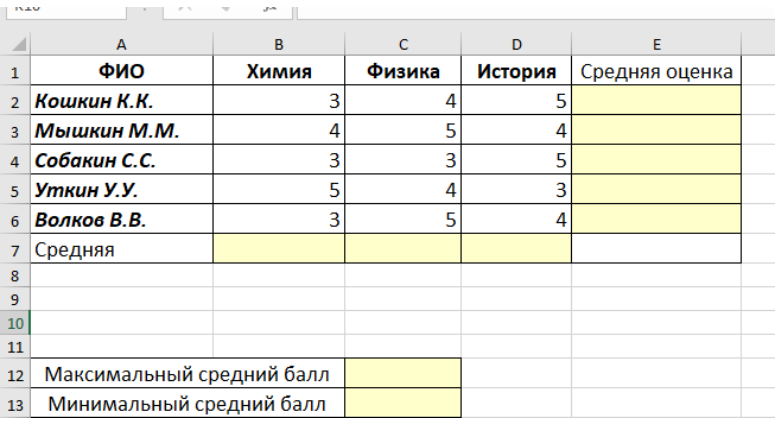

Посчитайте количество яблок и бананов. Заполните выделенные ячейки, используя функцию СУММЕСЛИ:

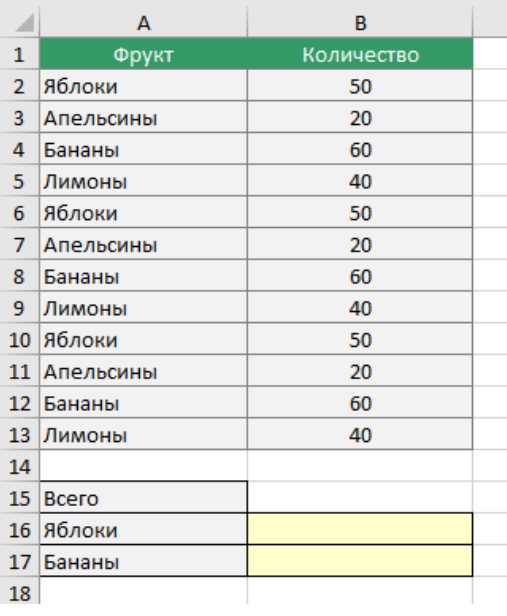

*Задание 4.* (*Microsoft PowerPoint)* Найдите и исправьте ошибки на предложенном слайде.

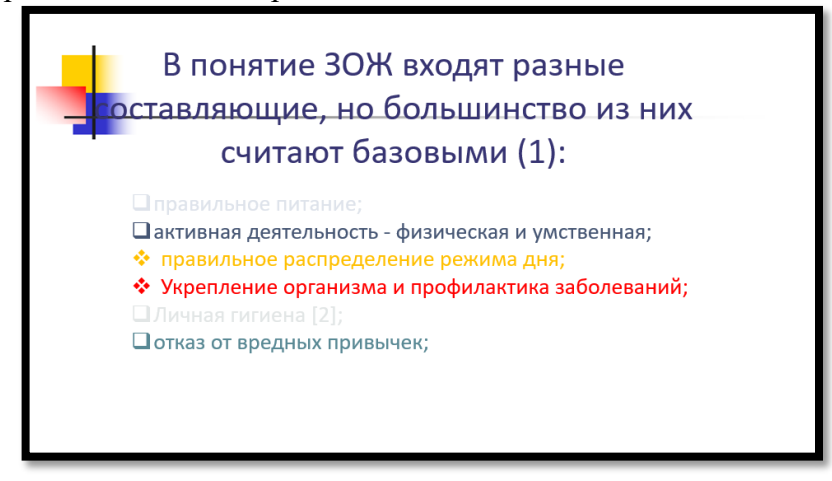

На предложенном слайде настройте анимацию:

- Ракета летит вокруг земли;
- Комета врезается в землю;
- Звезды появляются и исчезают.

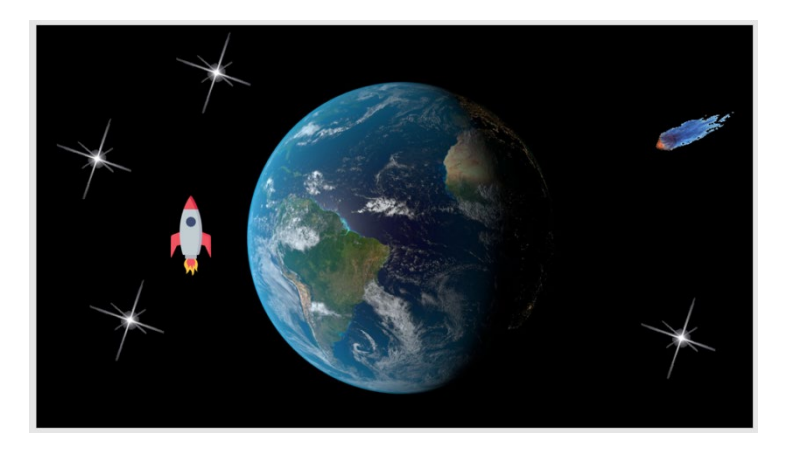

# **Литература для подготовки студентов к дифференцированному зачету по дисциплине Информационные технологии в профессиональной деятельности**

### Основные источники:

- 1. Омельченко В.П. Информационные технологии в профессиональной деятельности. Учебник / В.П. Омельченко, А.А. Демидова. – Москва: ГЭОТАР-Медиа, 2020. – 416  $\mathbf{c}$
- 2. Омельченко В.П. Информационные технологии в профессиональной деятельности: практикум / В.П. Омельченко, А.А. Демидова. – Москва: ГЭОТАР-Медиа, 2021. – 432 с.
- 3. Синаторов, С.В. Информационные технологии. Задачник: учебное пособие / Синаторов С.В. — Москва: КноРус, 2023. — 253 с.
- 4. Гилярова М.Г. Информатика для медицинских колледжей. Учебник для студентов образовательных учреждений среднего профессионального образования, обучающихся по направлению подготовки 34.02.01 "Сестринское дело", 31.02.01 "Лечебное дело", 32.02.01 "Медико-профилактическое дело", 33.05.01 "Фармация" / М. Г. Гилярова. – Ростов-на-Дону: Феникс, 2018. - 526 с.